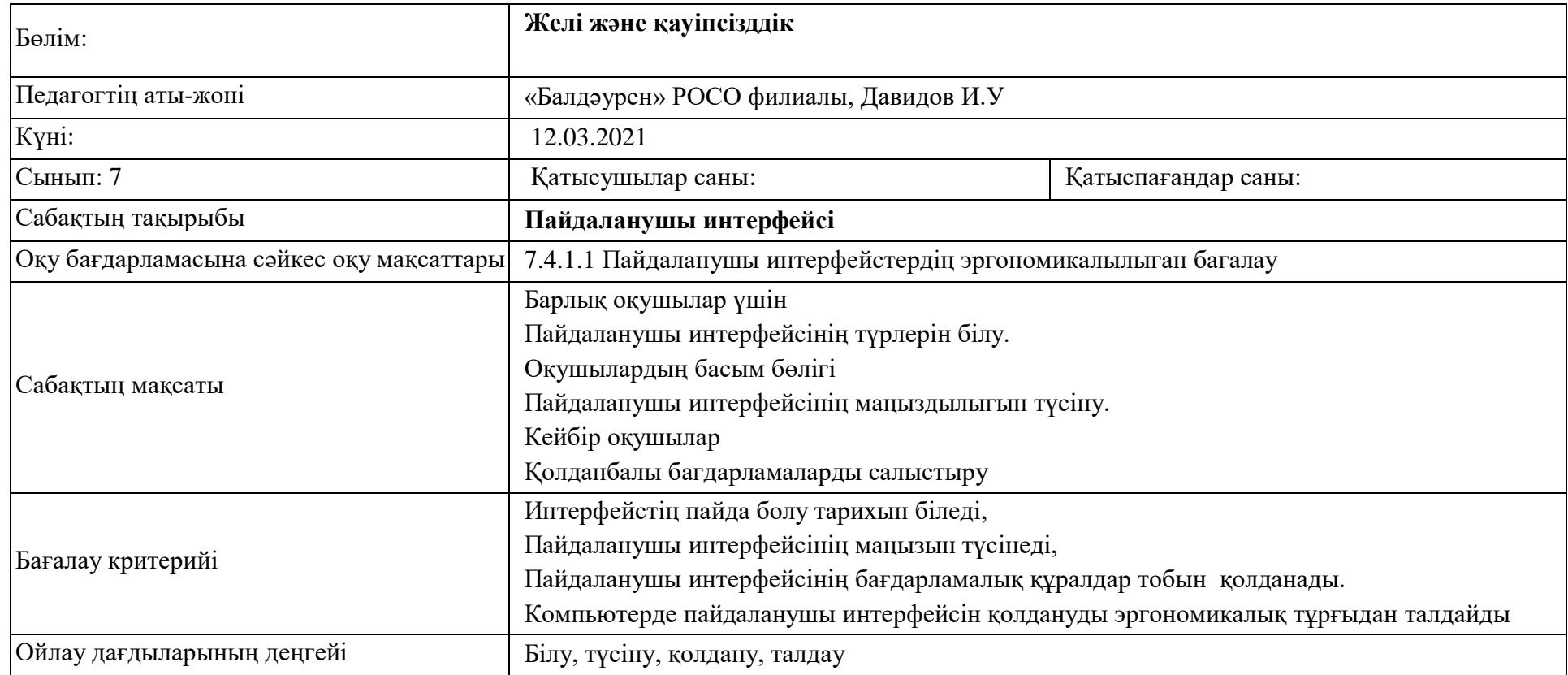

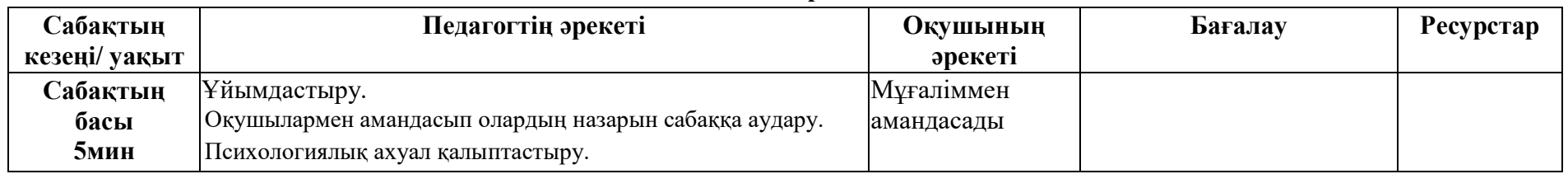

## **Сабақтың барысы**

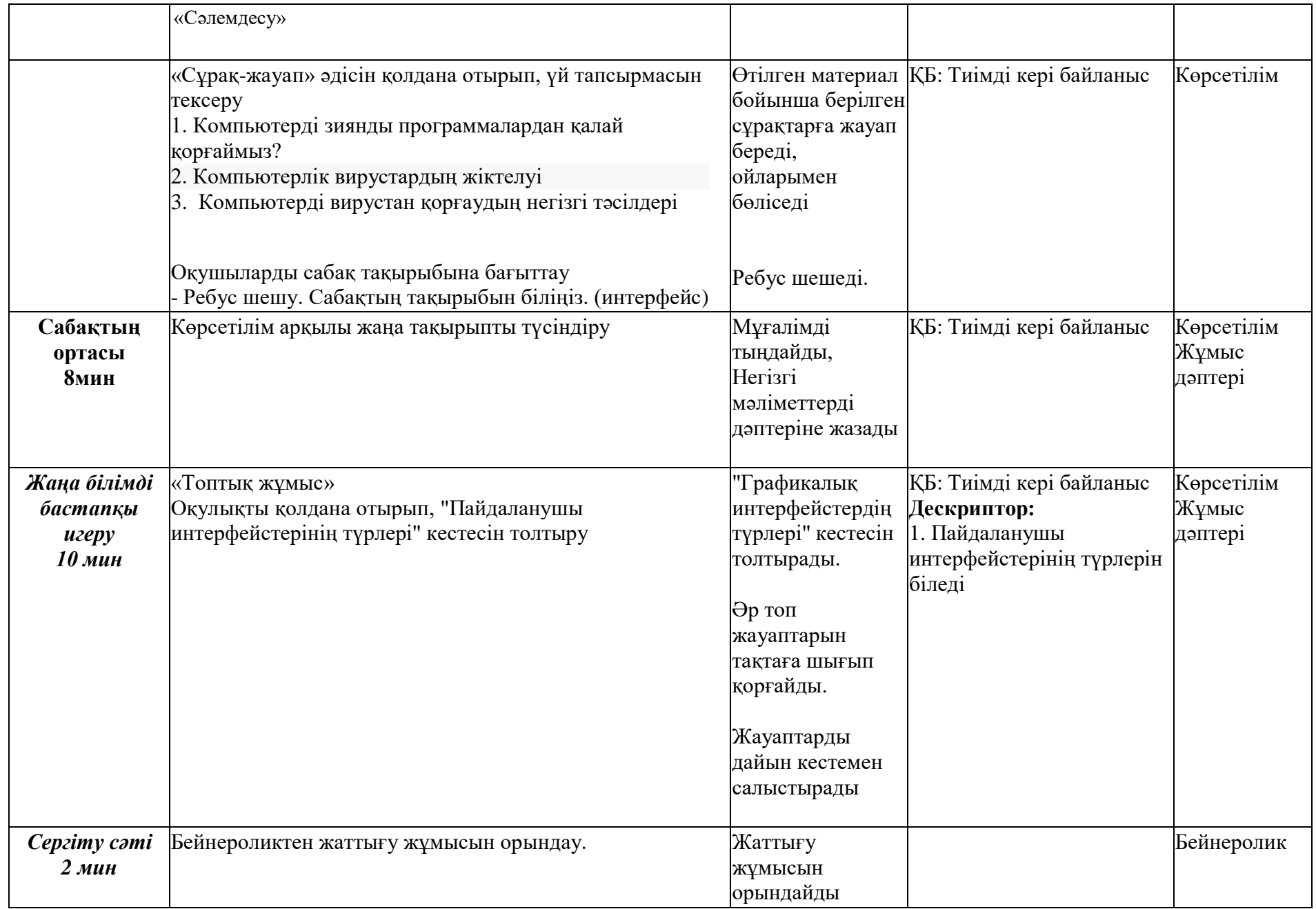

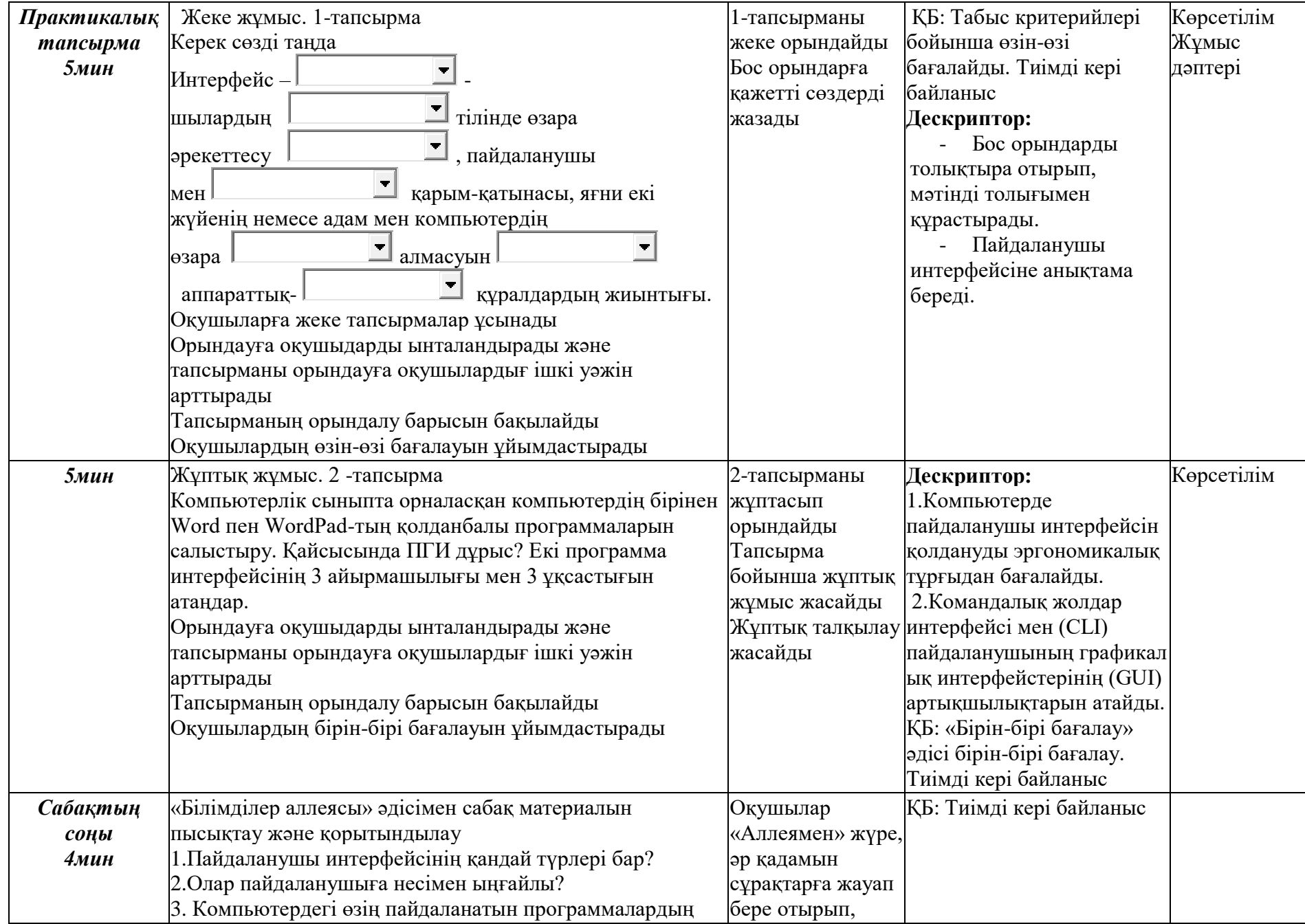

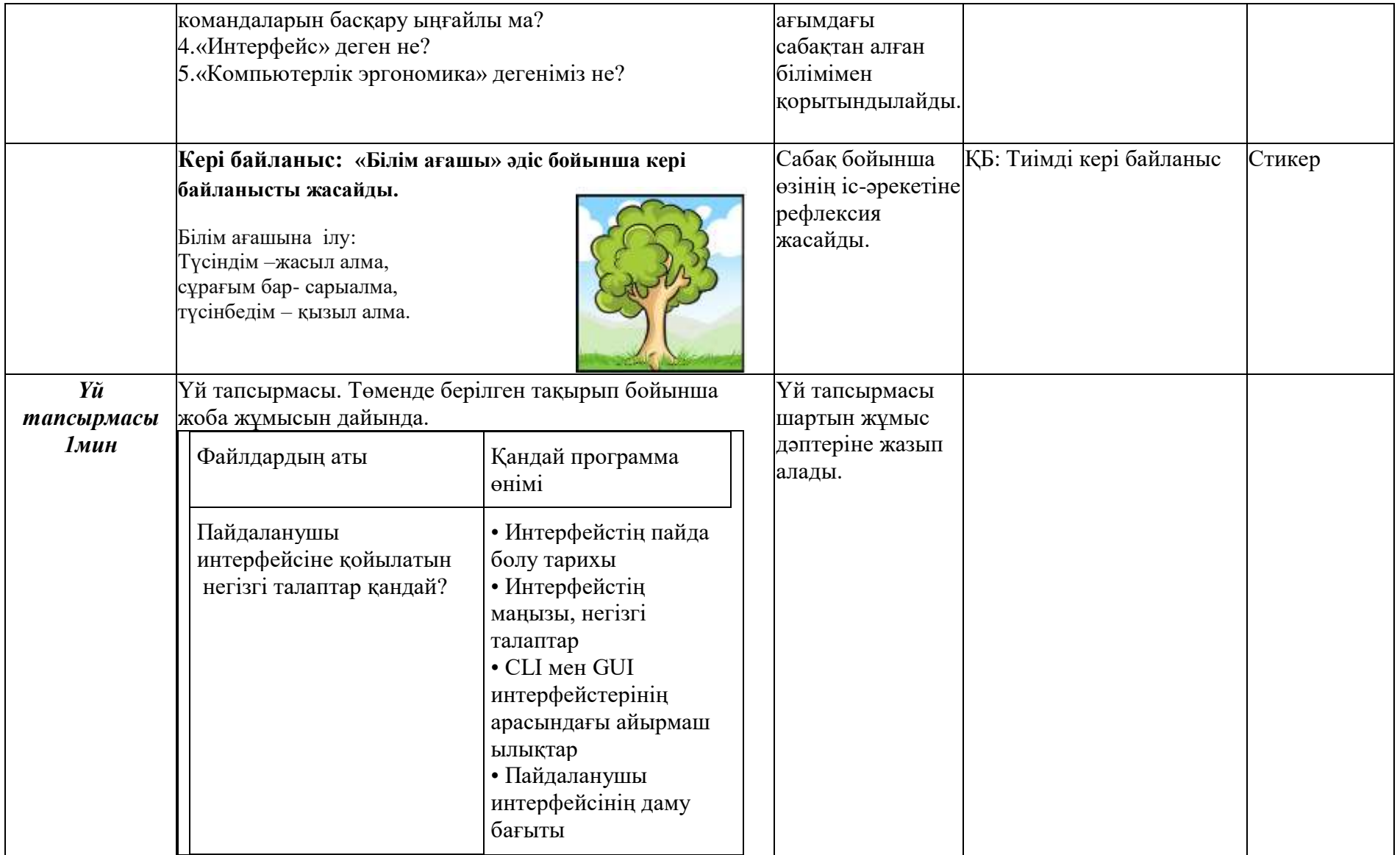